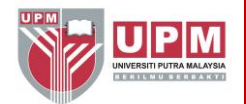

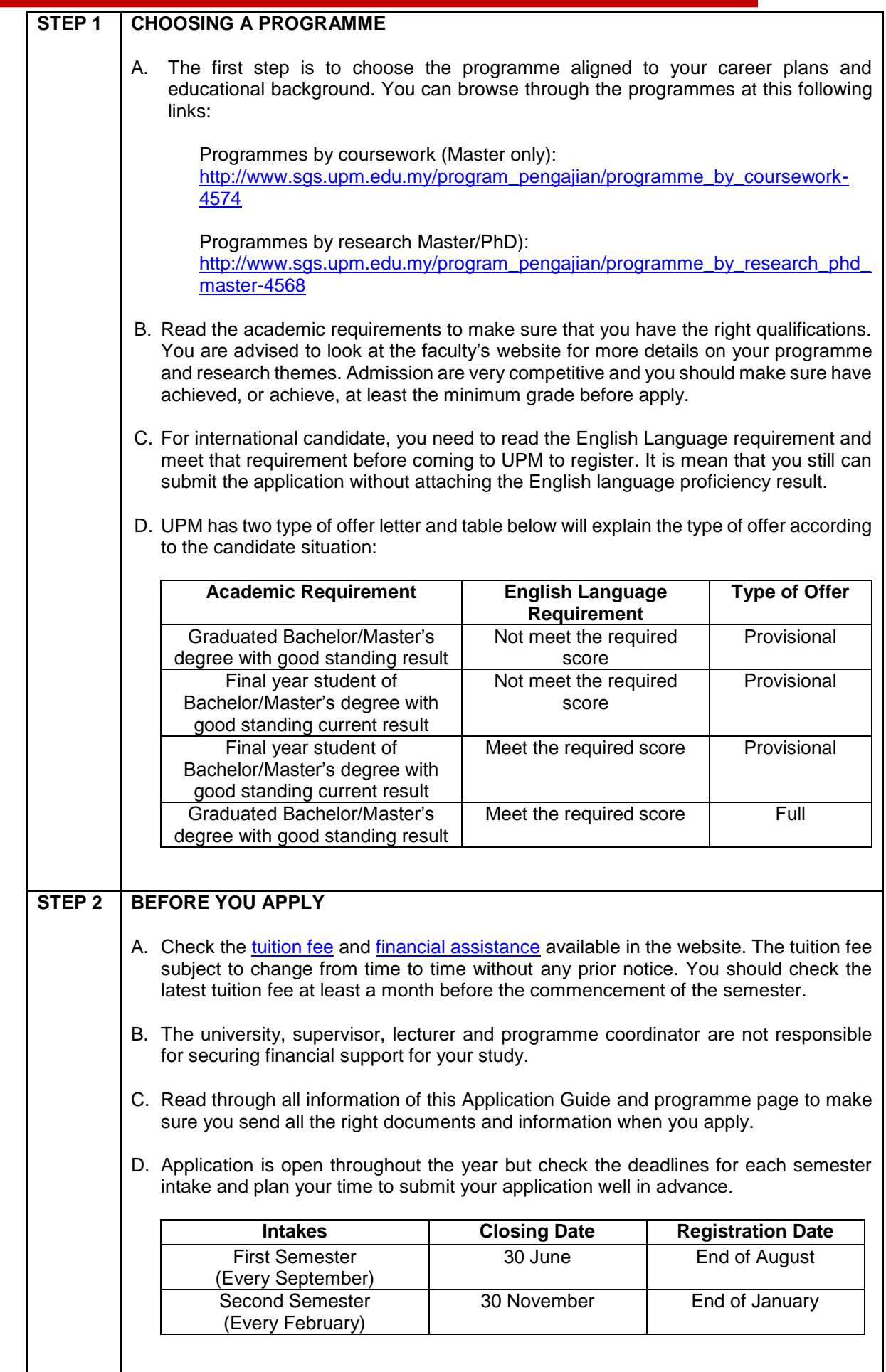

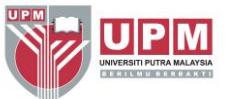

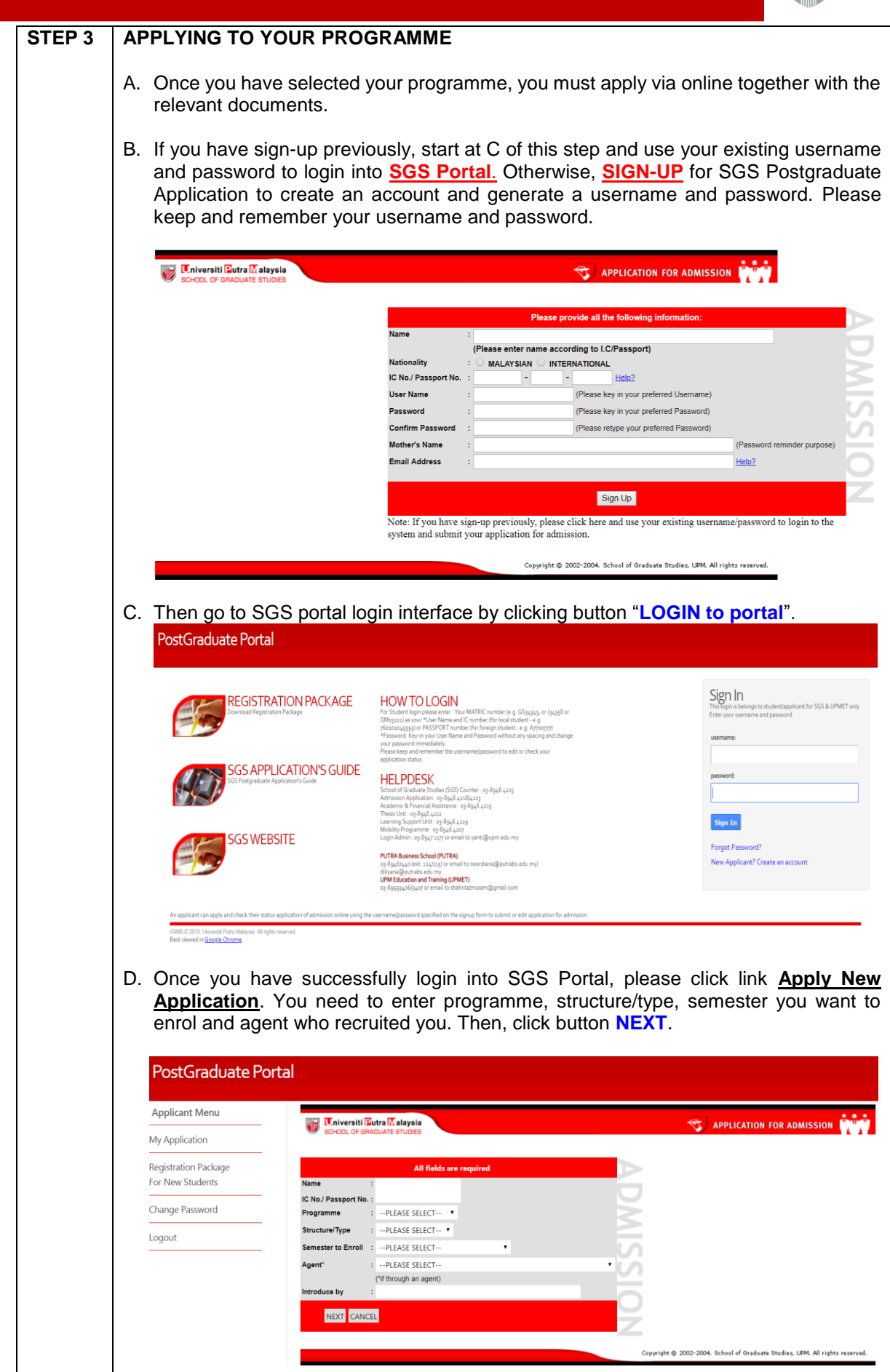

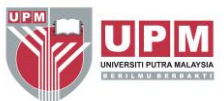

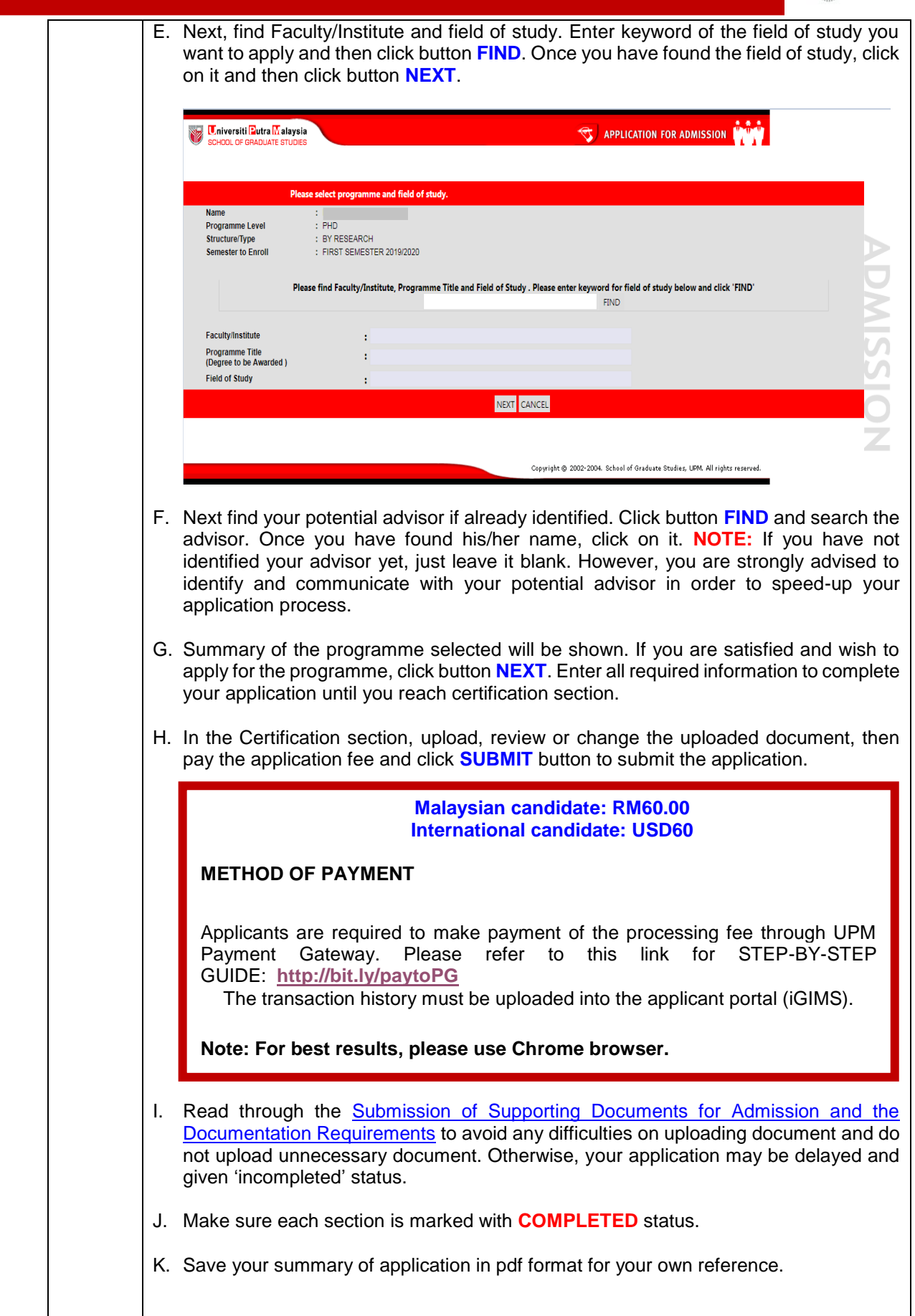

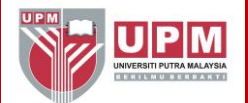

#### **SUPPORTING DOCUMENTS:**

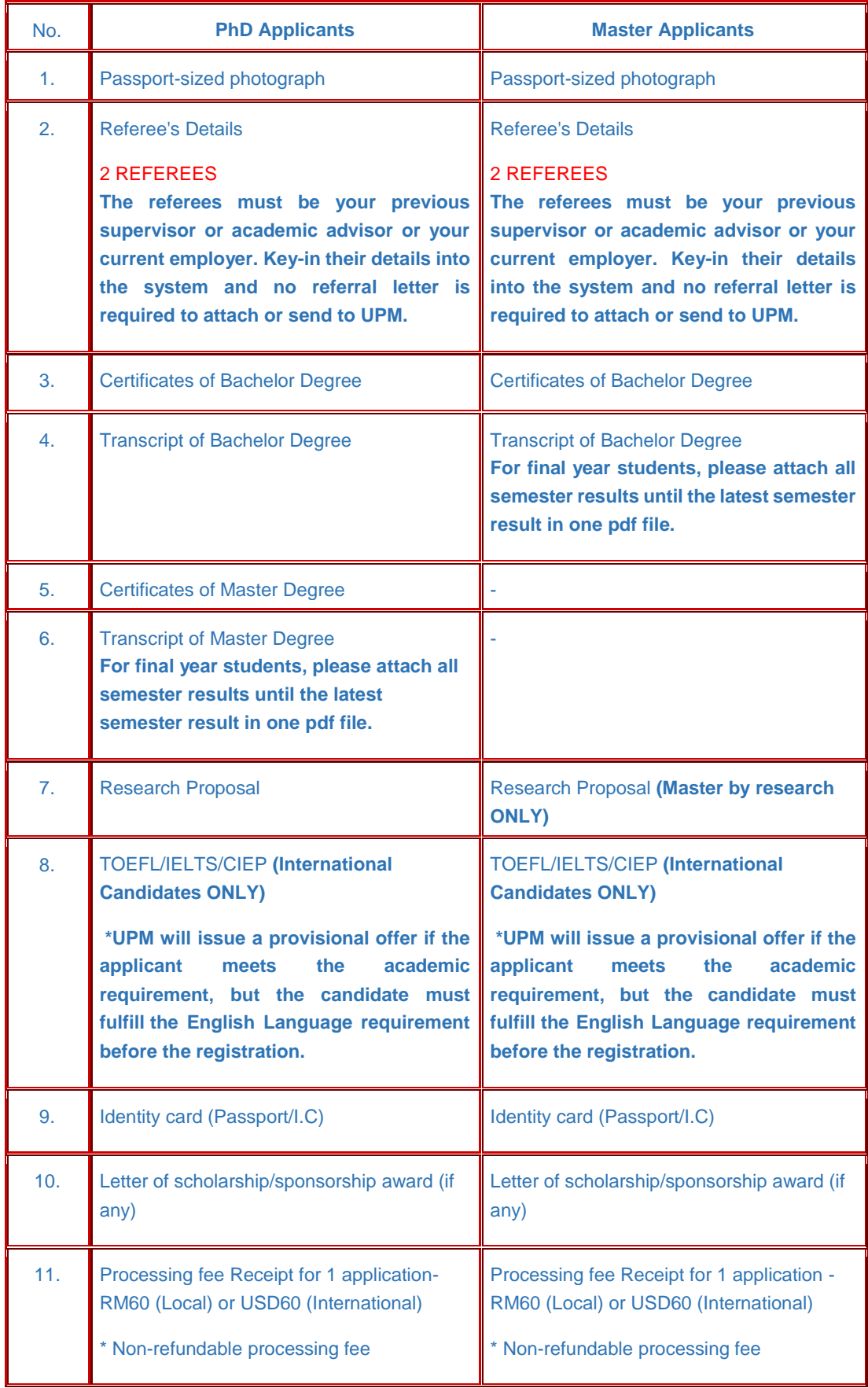